## , tushu007.com

## << Dreamweaver MX2004>>

- << Dreamweaver MX2004 >>
- 13 ISBN 9787801447838
- 10 ISBN 7801447832

出版时间:2004-4-1

页数:311

字数:533000

extended by PDF and the PDF

http://www.tushu007.com

, tushu007.com << Dreamweaver MX2004>>

Dreamweaver MX 2004

Dreamweaver MX 2004

16 1 Dreamweaver MX 2004

与外部程序的接口、用HTML代码设计网页、站点管理和精彩的动态网站制作等。

Dreamweaver MX 2004

 $\kappa$ 

Dreamweaver MX 2004

## << Dreamweaver MX2004>>

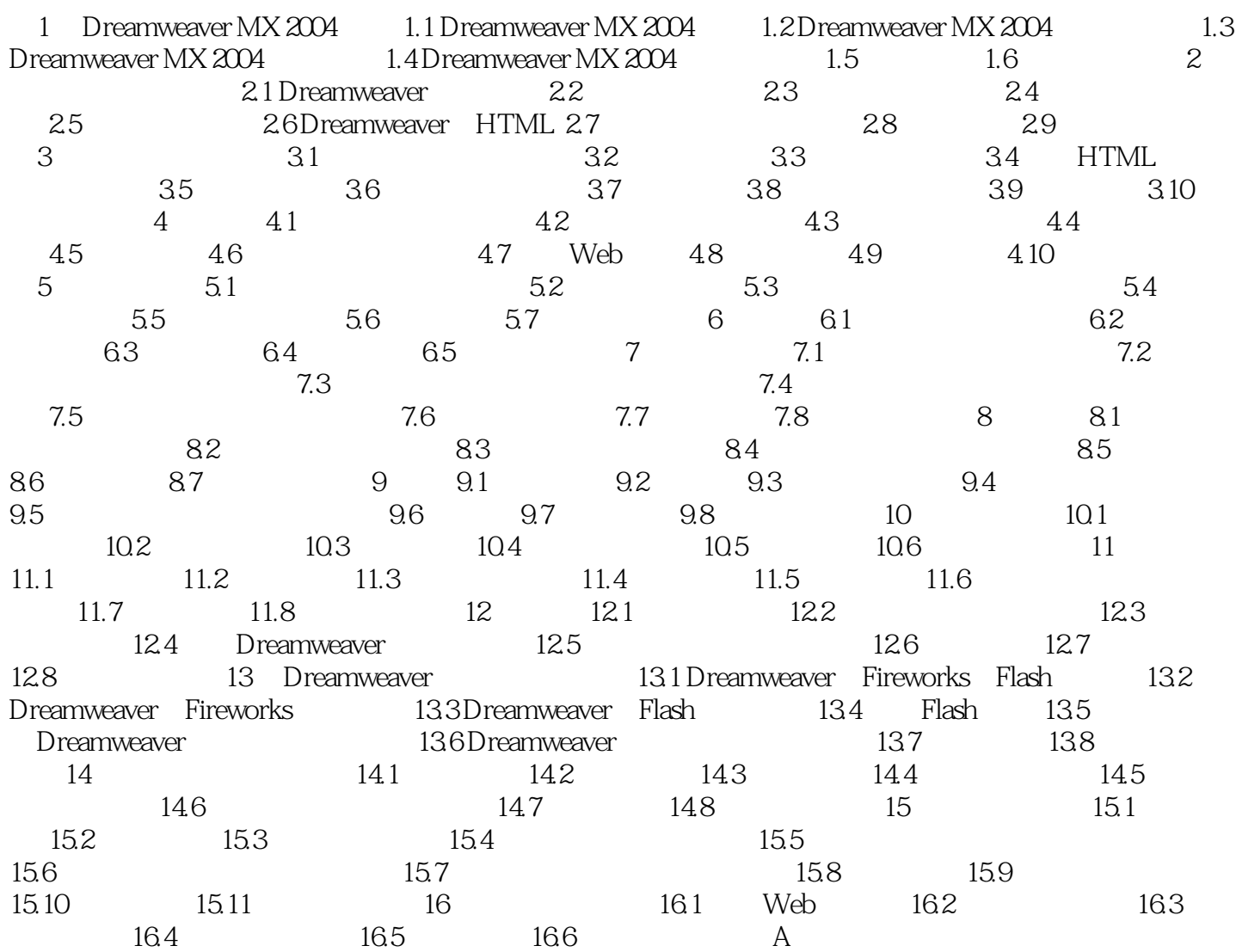

## << Dreamweaver MX2004>>

本站所提供下载的PDF图书仅提供预览和简介,请支持正版图书。

更多资源请访问:http://www.tushu007.com